## **Support.exe**

*Support.exe* :

- 1. (**1**).
- 2. Support.exe (**2**).
- 3. (**3**).
- 4. 5. , (**4**). (**5**).
- 6. (**6**).

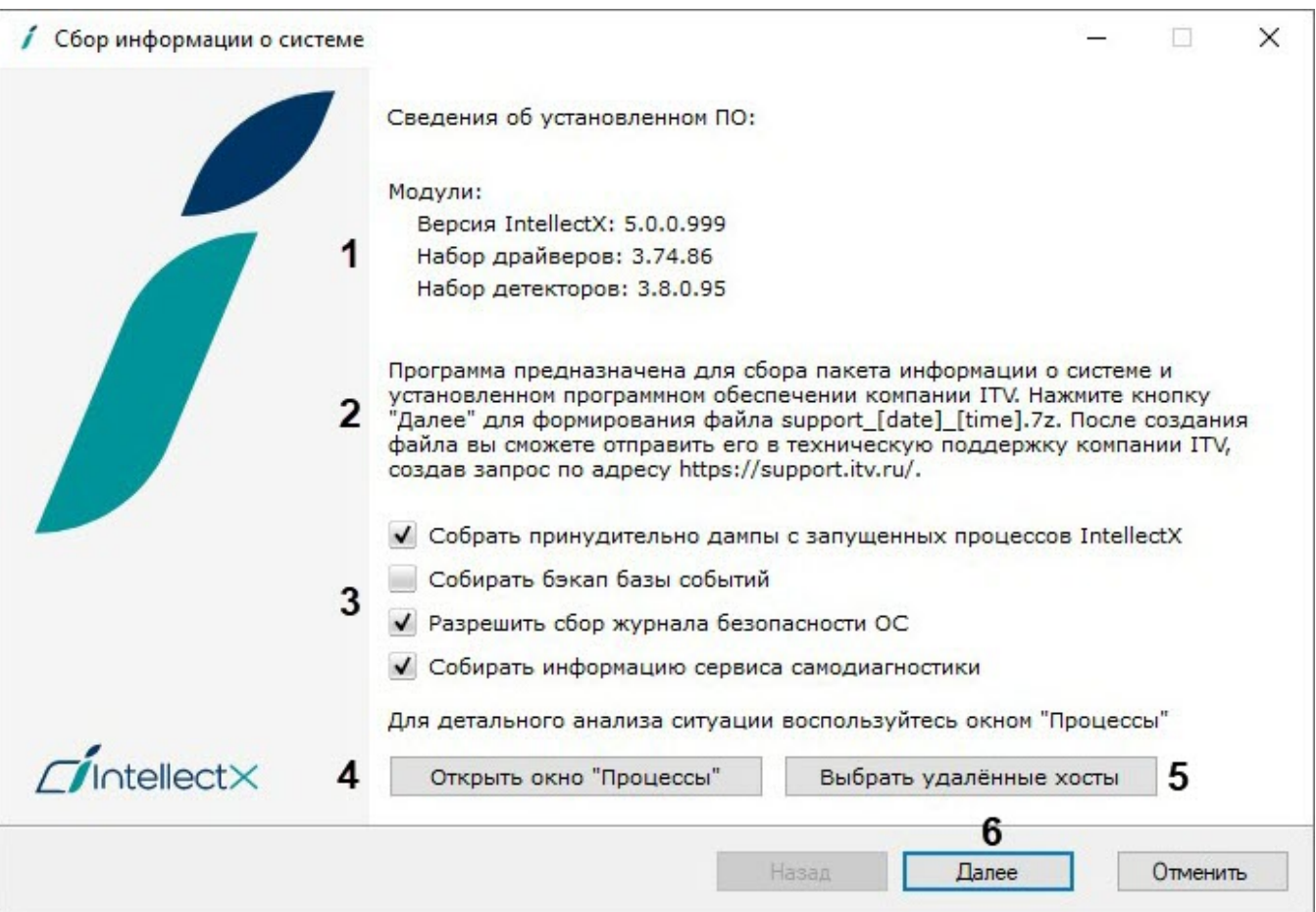